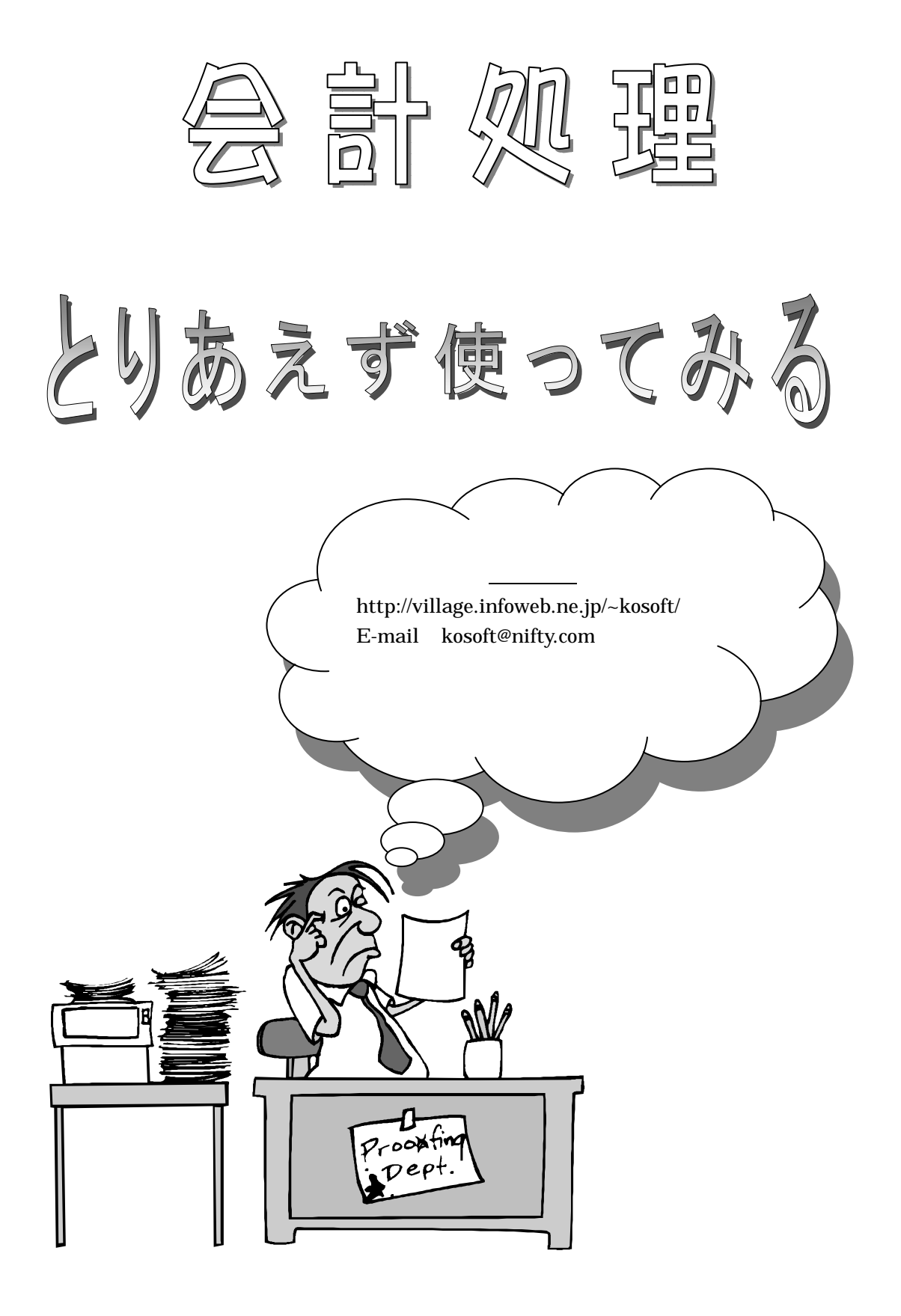

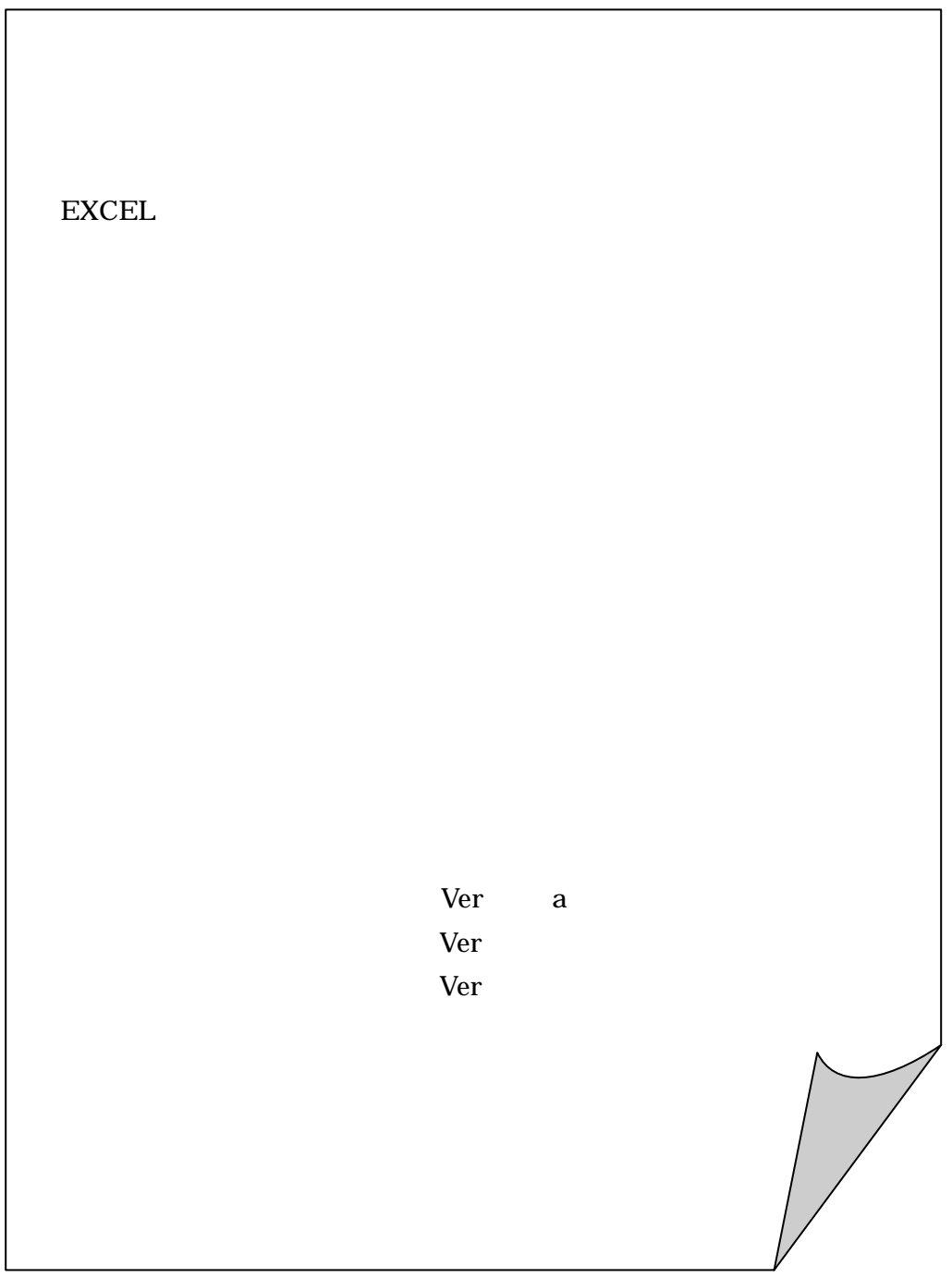

開発しました。本格印刷をするには、全ての分類項目に科目を作成する必要があります。

 $\alpha$  and  $\alpha$  and  $\alpha$  $\alpha$   $\beta$ 

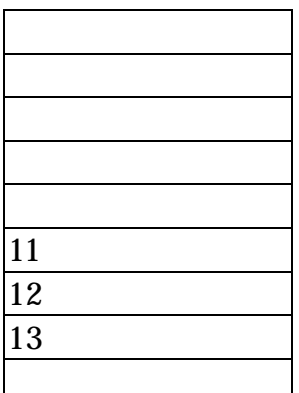

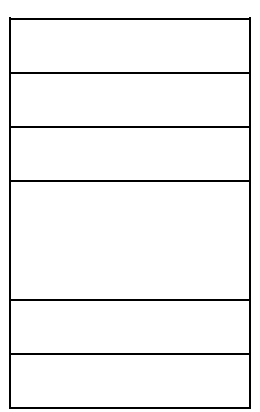

 $\overline{1}$ 

通常の会計(護持会、教区、家計簿….)では簡易タイプの会計で使用したほうが簡

会計 3

 $\overline{I}$ . II.  $\,$  $III.$ IV.  $V_{\cdot}$  $\overline{M}$ .

## $\begin{bmatrix} \cdot & \cdot & \cdot & \cdot \\ \cdot & \cdot & \cdot & \cdot \\ \cdot & \cdot & \cdot & \cdot \end{bmatrix} \quad \begin{bmatrix} \cdot & \cdot & \cdot \\ \cdot & \cdot & \cdot \\ \cdot & \cdot & \cdot \end{bmatrix}$

例:[護持会会計97] [教区会計96]

例:[1997]

 $\begin{bmatrix} 1 & 1 \end{bmatrix}$  [  $\begin{bmatrix} 2 & 1 \end{bmatrix}$  ]  $\begin{bmatrix} 3 & 1 \end{bmatrix}$  $[$  [ $]$  [ $]$ ] [ $]$ ] [ $]$ ] [ $]$ ] [ $]$ ] [ $]$ ] [ $]$ ] [ $]$ ] [ $]$ ] [ $]$ ] [ $]$ ] [ $]$ ] [ $]$ ] [ $]$ ] [ $]$ ] [ $]$ ] [ $]$ ] [ $]$ ] [ $]$ ] [ $]$ ] [ $]$ ] [ $]$ ] [ $]$ ] [ $]$ ] [ $]$ ] [ $]$ ] [ $]$ ] [ $]$ ] [ $]$ ] [ $]$ ] [ $]$ ] [ $]$ ] [ $]$ ] [ $]$ ] [ $]$ ] [

 $\mathbb{R}$  (Fig. ) and  $\mathbb{R}$  and  $\mathbb{R}$  and  $\mathbb{R}$  and  $\mathbb{R}$  and  $\mathbb{R}$  and  $\mathbb{R}$  and  $\mathbb{R}$  and  $\mathbb{R}$  and  $\mathbb{R}$  and  $\mathbb{R}$  and  $\mathbb{R}$  and  $\mathbb{R}$  and  $\mathbb{R}$  and  $\mathbb{R}$  and  $\mathbb{R}$  and  $\mathbb{$ 押し、[会計名の選択]で先程新規作成した会計名を選び[会計の変更]ボタンを押すと

 $\begin{bmatrix} 1 & 1 & 1 \end{bmatrix}$   $\begin{bmatrix} 1 & 1 \end{bmatrix}$  $\mu$   $\eta$  $(1)$ 例:[○○銀行普通預金] [××銀行普通預金] [郵便局普通預金]  $\mathcal{R}$  $(1)$ 

 $\mathbf{u} = \mathbf{u}$ 

 $\Gamma$  is  $\Gamma$ 

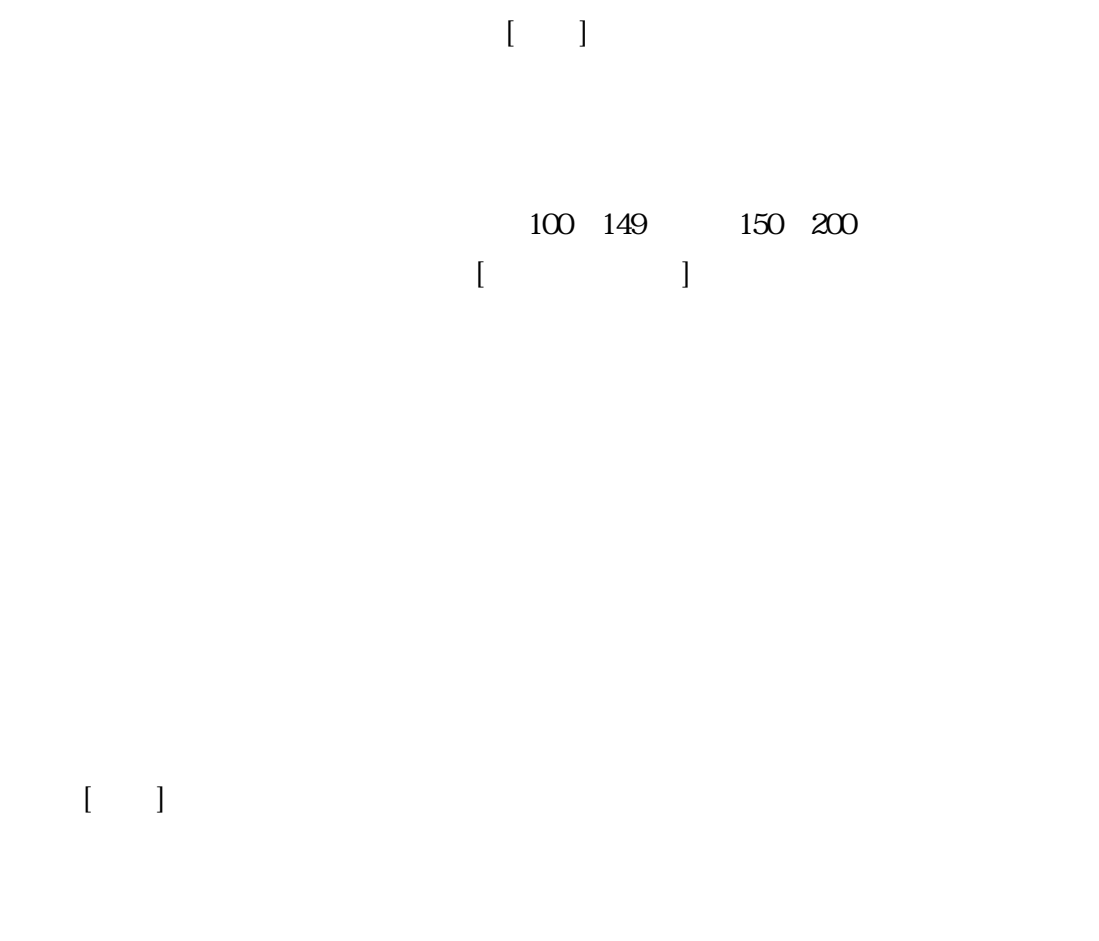

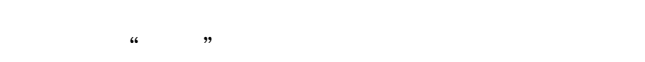

. 帳簿コード等の登録

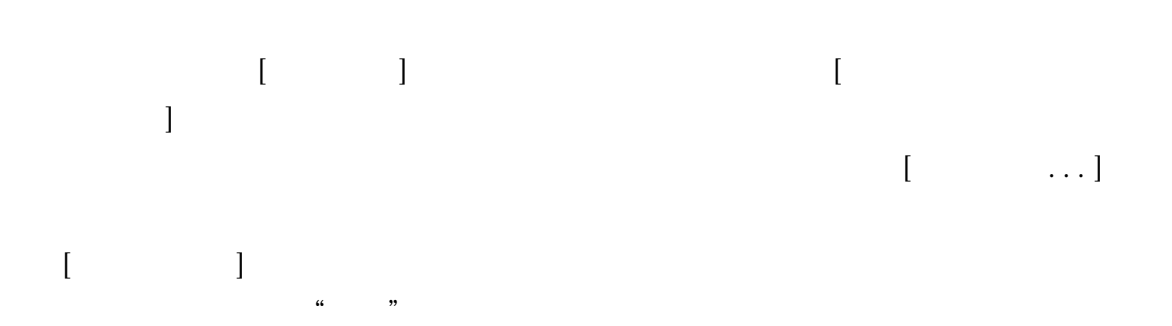

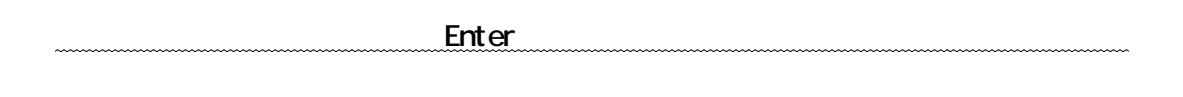

 $\begin{bmatrix} \rule{0pt}{10pt} \rule{0pt}{10pt} \rule{0$ 

. データ入力

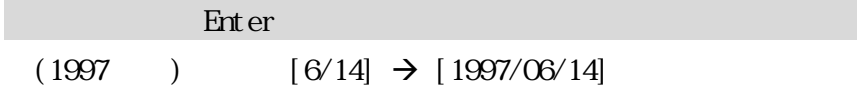

## $\bullet$  100  $\bullet$  100  $\bullet$  100  $\bullet$  100  $\bullet$

 $[3/15] \rightarrow [1997/03/15]$ 

### $\bullet$

 $[3/15] \rightarrow [1998/03/15]$ 

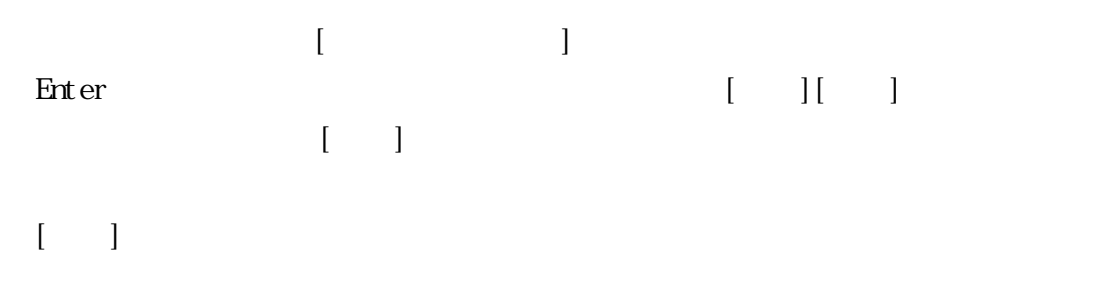

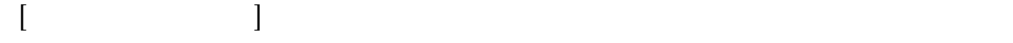

 $\begin{bmatrix} 1 & 1 & 1 \end{bmatrix}$  $\mathbf{J}$ 

 $\begin{array}{cc} 4 & 2 \end{array}$ 

## Enter

 $\begin{array}{ccc} \text{I} & \text{I} & \text{I} \end{array}$  $\begin{bmatrix} \bullet & \bullet & \bullet \\ \bullet & \bullet & \bullet \end{bmatrix},$  $\begin{bmatrix} \rule{0pt}{10pt} \rule{0pt}{10pt} \rule{0$ 

表示されているデータの上の項目はF・4キーを押すとコピーできます。同じようなデータ

 $10,000$ 

印刷時には、これらのデータは当然資産の部へ印刷されますが、簡易タイプの集計表で

<sub>の</sub><br>※注意<del>は、製作には、製作している場合、製作している場合、製作している場合、製作している場合、<sub></sub></del>

 $\mu$  and  $\mu$  and  $\mu$  such a set  $\mu$  set  $\mu$  set  $\mu$  set  $\mu$  set  $\mu$  set  $\mu$ 

 $\mathbf{R} = \mathbf{R} \mathbf{R} \mathbf{R}$ 

 $\mathcal{U} = \mathcal{U}$ 

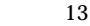

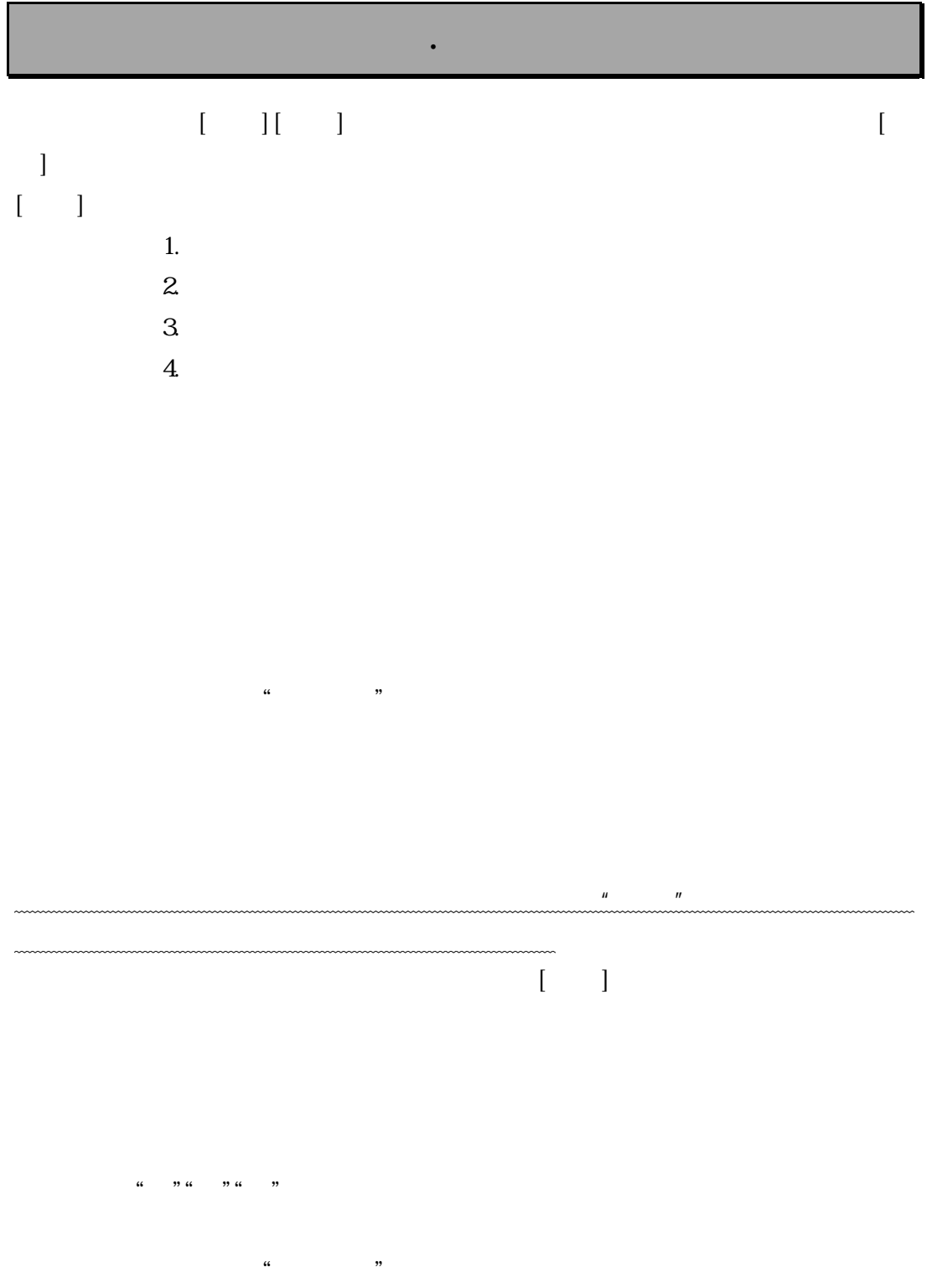

# $[\begin{array}{ccc} 1 & 1 & \cdots & 1 \end{array}$

## (集計をしない[簡単]の日付順入力簿/確認用、[本格]の仕訳伝票/確認用はここの

会計 14

 $\overline{(\ }$  $)$  $\overline{(\ }$  $\big)$  $($  $\big)$ 

 $[$  $\mathbf{l}$ 1.  $\blacksquare$ 

. 次年度処理

### 2.  $\blacksquare$  $\begin{bmatrix} \cdot & \cdot & \cdot & \cdot \\ \cdot & \cdot & \cdot & \cdot \\ \cdot & \cdot & \cdot & \cdot \end{bmatrix}$  $\mathbf{I}$

 $[\begin{array}{cccc} 1 & 0 & 0 & 0 \\ 0 & 0 & 0 & 0 \\ 0 & 0 & 0 & 0 \\ 0 & 0 & 0 & 0 \\ 0 & 0 & 0 & 0 \\ 0 & 0 & 0 & 0 \\ 0 & 0 & 0 & 0 \\ 0 & 0 & 0 & 0 \\ 0 & 0 & 0 & 0 \\ 0 & 0 & 0 & 0 \\ 0 & 0 & 0 & 0 & 0 \\ 0 & 0 & 0 & 0 & 0 \\ 0 & 0 & 0 & 0 & 0 \\ 0 & 0 & 0 & 0 & 0 \\ 0 & 0 & 0 & 0 & 0 \\ 0 & 0 & 0 & 0 & 0 \\ 0 &$ 

 $3\,$ 

 $\overline{I}$ . II.  $\,$  $III.$ IV.  $V.$  $M<sub>1</sub>$  $\overline{M}$ I.

. 科目入力 . The contract of  $\mathcal{A}$  is a set of  $\mathcal{A}$  is a set of  $\mathcal{A}$  is a set of  $\mathcal{A}$ 

 $\mathbb{R}$  and  $\mathbb{R}$  and  $\mathbb{R}$  and

 $[ \hskip 4pt \begin{array}{ccc} \text{I} & \text{I} & \text{I} \end{array} \hskip 2pt \end{array}$ 

 $1000$ 1000 1999 2000 2999 3000 3999 4000 4999

 $[\qquad \qquad \qquad ]$ 

 $\begin{bmatrix} 1 & 1 \end{bmatrix}$ 

. データ入力

.新規作成、Ⅱ .分類項目入力、Ⅳ .帳簿コード等の登録、Ⅵ .  $\blacksquare$ ,  $\overline{\phantom{a}}$ 

参 考

 $\overline{I}$ .  $II.$  $III.$ IV.  $V.$  $M<sub>1</sub>$  $\overline{M}$ I.

# . 帳簿コード等の登録

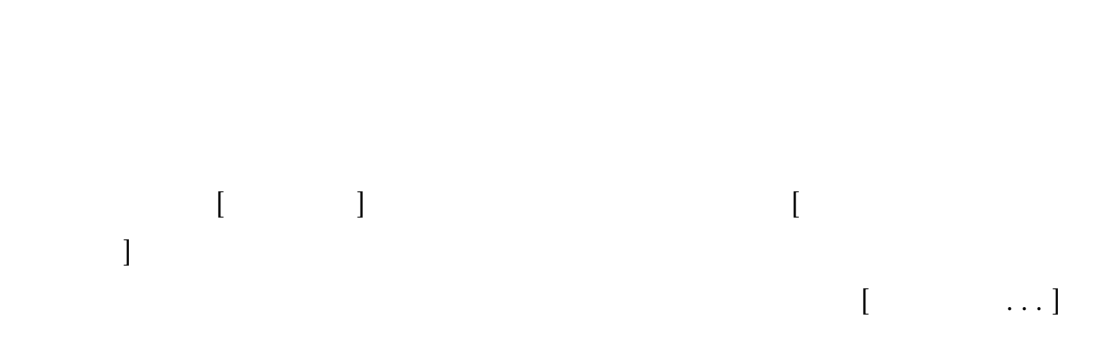

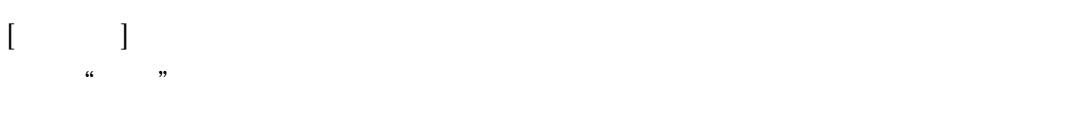

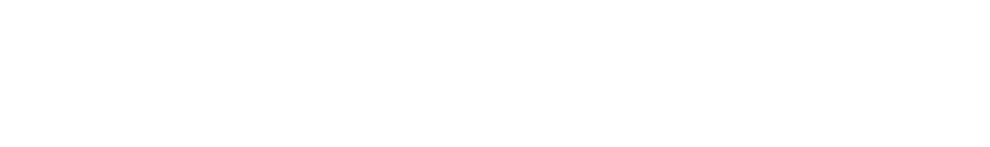

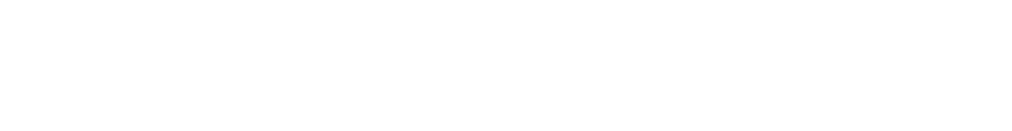

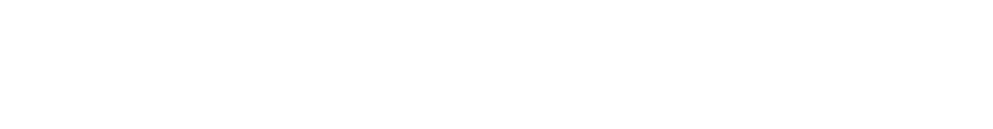

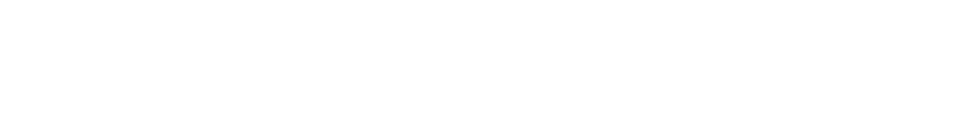

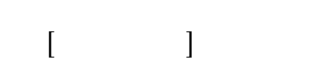

 $\mathbf{r}$ 

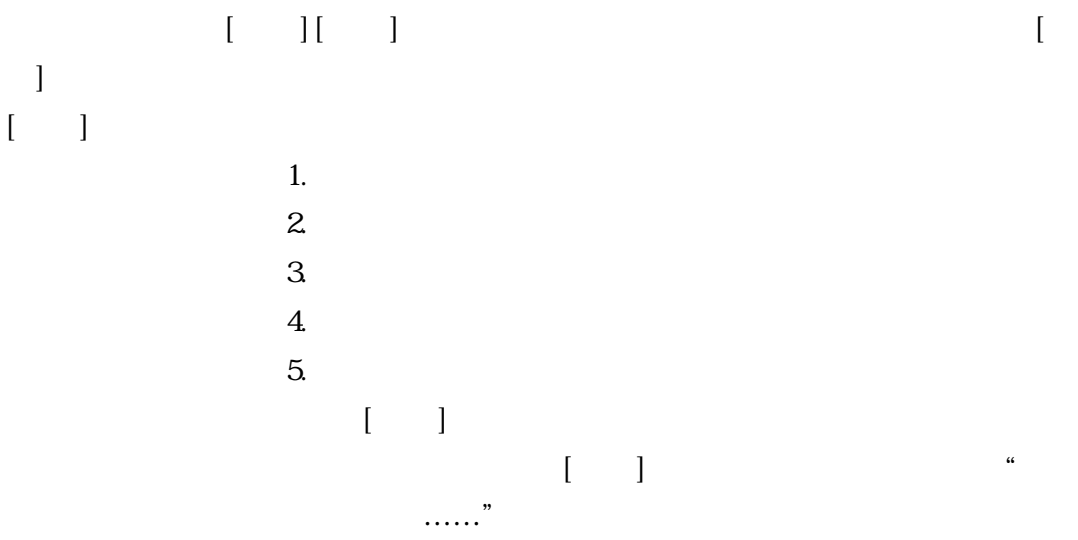

 $[$  and  $[$  and  $[$  and  $[$  and  $[$  and  $]$  and  $[$  and  $]$  and  $[$  and  $]$  and  $[$  and  $]$  and  $[$  and  $]$  and  $[$  and  $]$  and  $[$  and  $]$  and  $[$  and  $]$  and  $[$  and  $]$  and  $[$  and  $]$  and  $[$  and  $]$  and  $[$  and  $]$  a

 $\begin{bmatrix} 1 \end{bmatrix}$  and  $\begin{bmatrix} 1 \end{bmatrix}$  and  $\begin{bmatrix} 1 \end{bmatrix}$ 

 $($  $)$ 

 $\overline{(\ }$  $\big)$  会計 25

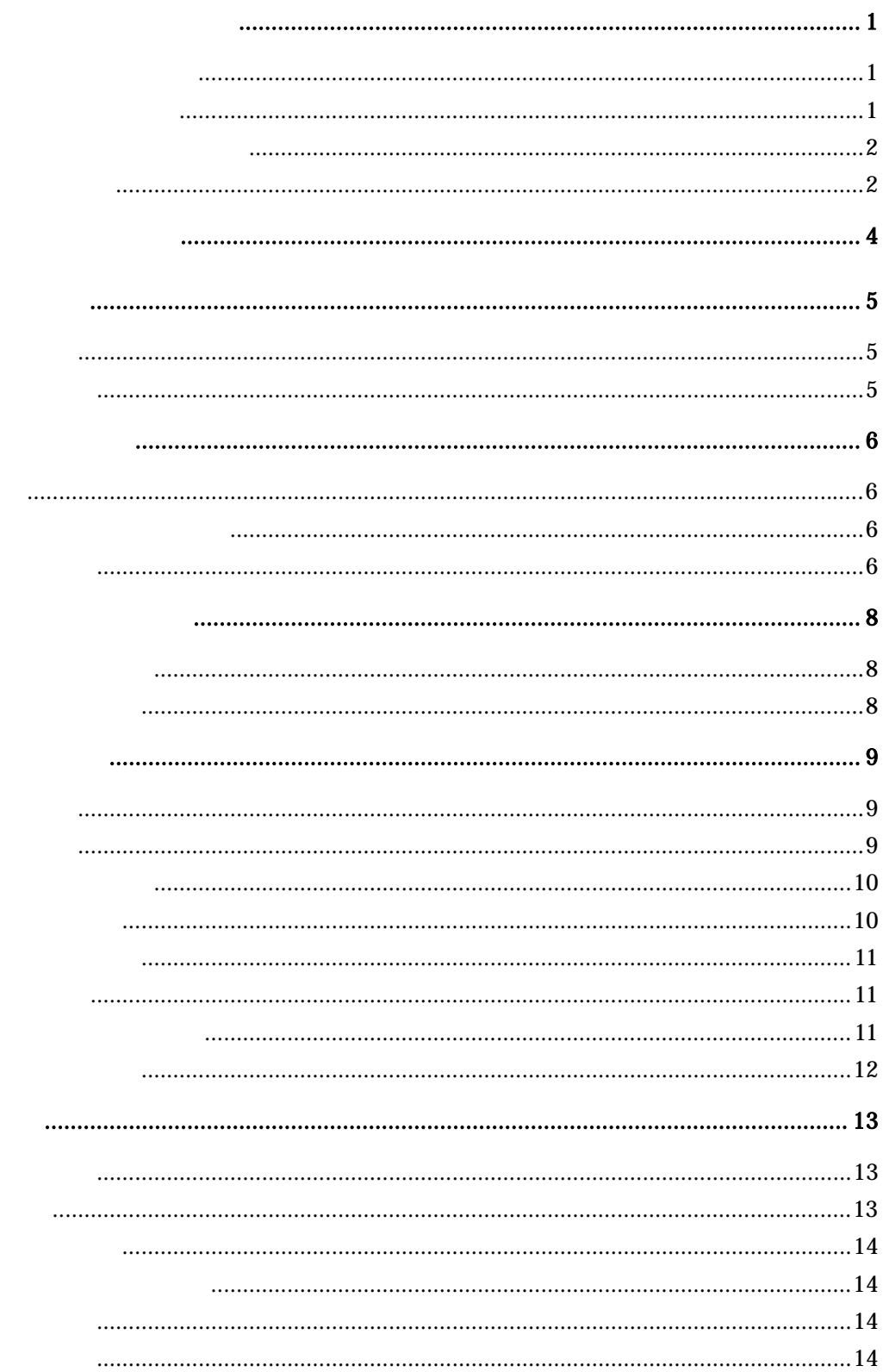

 $\ddot{\phantom{0}}$ 

 $\ddot{\phantom{0}}$ 

 $\ddot{\phantom{a}}$ 

 $\bf 26$ 

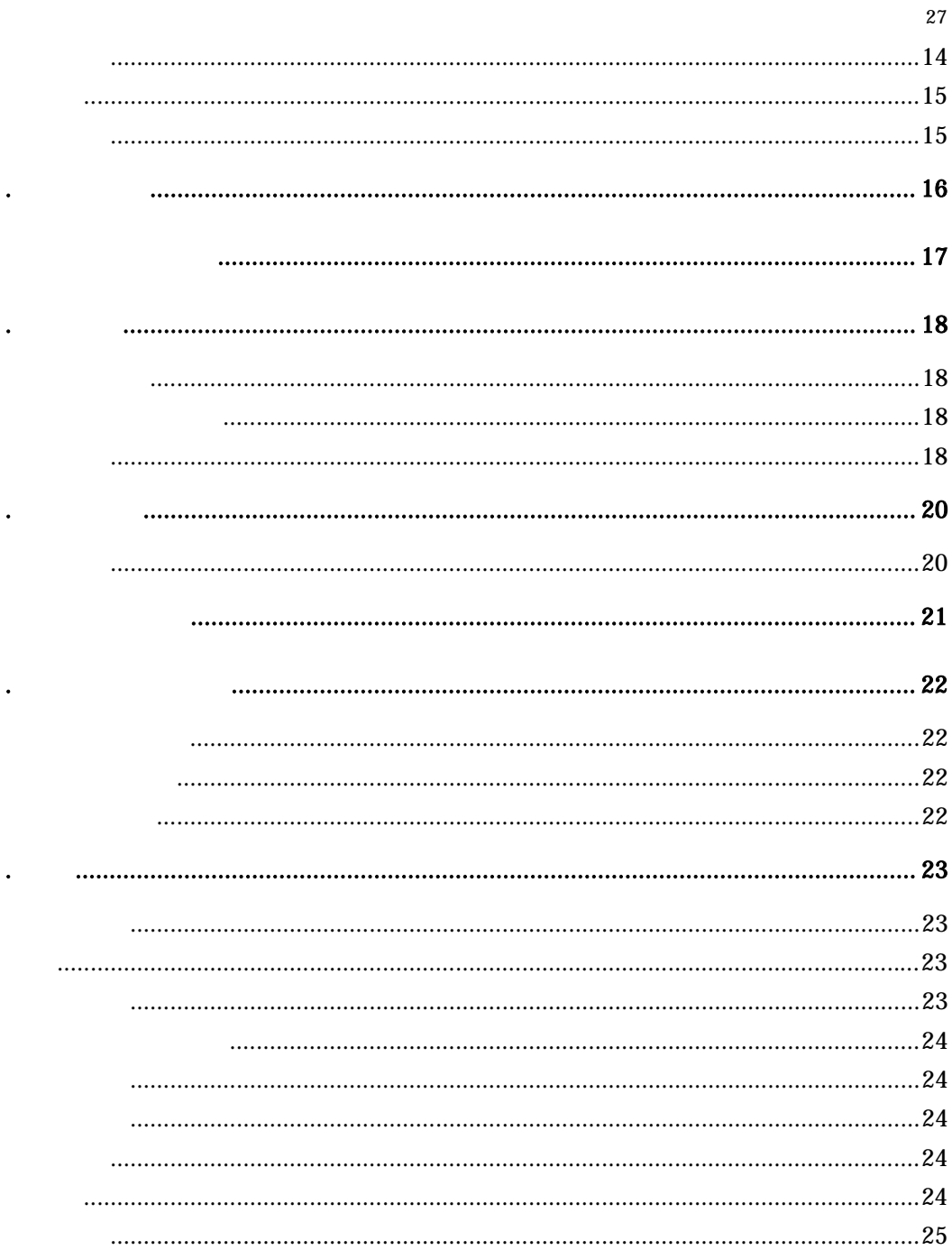